"Richtig" googeln - Kinderuni Trier - 21.05.2016

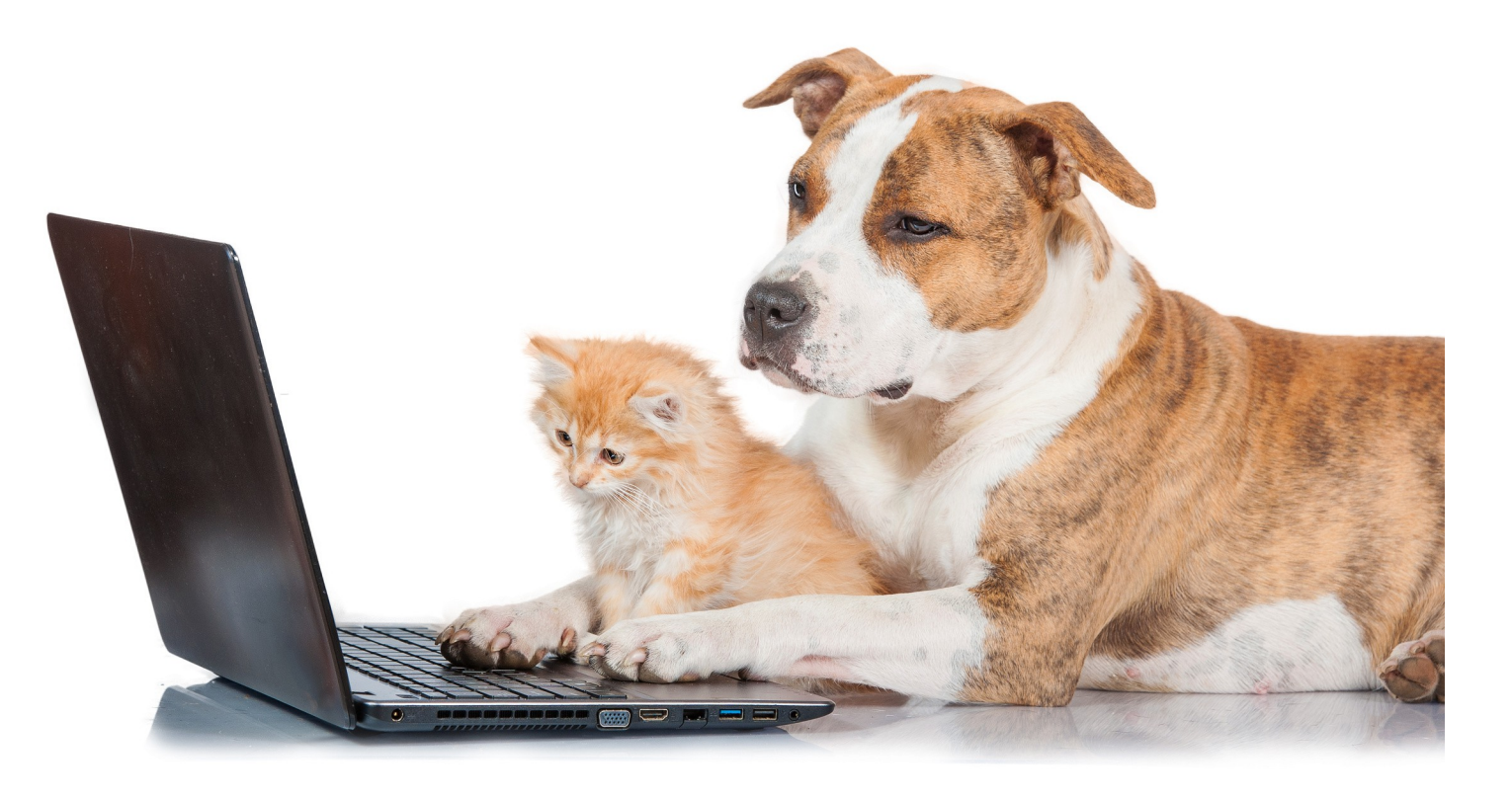

Dipl.-Psych. Jennifer Schroth (ZPID)

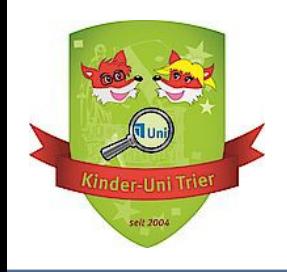

#### Was machen wir heute?

Recherchieren im Internet:

- Welche Suchmaschinen kann ich wofür nutzen?
- Wie formuliere ich meine Fragen und was macht "gute" Schlagwörter aus?
- Übung  $\bullet$
- Woran erkenne ich "gute" und woran "schlechte" Webseiten?

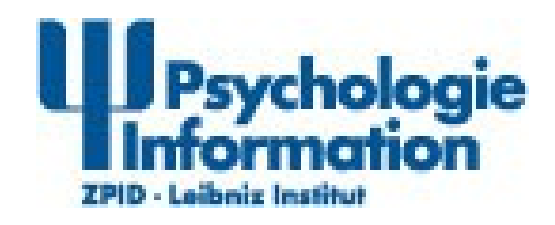

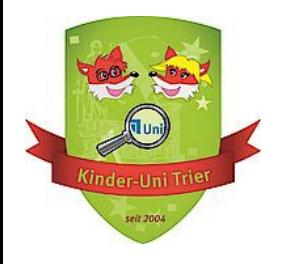

Man unterscheidet verschiedene Arten von Suchmaschinen, u.a. nach...

**Art der Daten** (Texte, Bilder, Videos etc.)

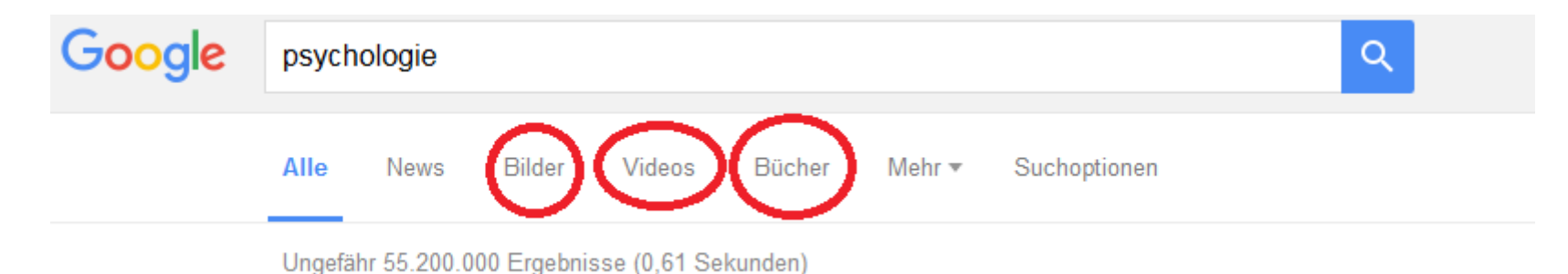

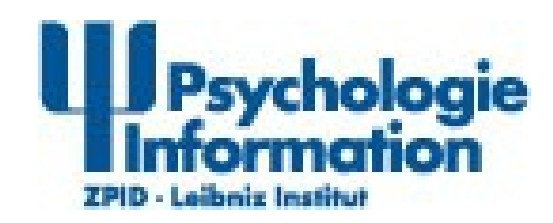

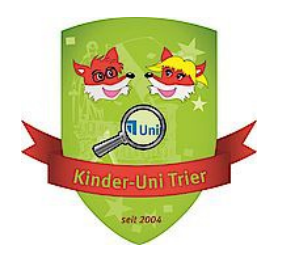

 $\Omega$ 

Man unterscheidet verschiedene Arten von Suchmaschinen, u.a. nach...

**Datenquelle** (allgemeines Web, Inhalte eines einzelnen Computers oder einer bestimmten Webseite etc.)

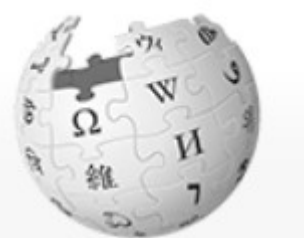

WikipediA Die freie Enzyklopädie

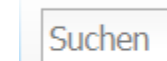

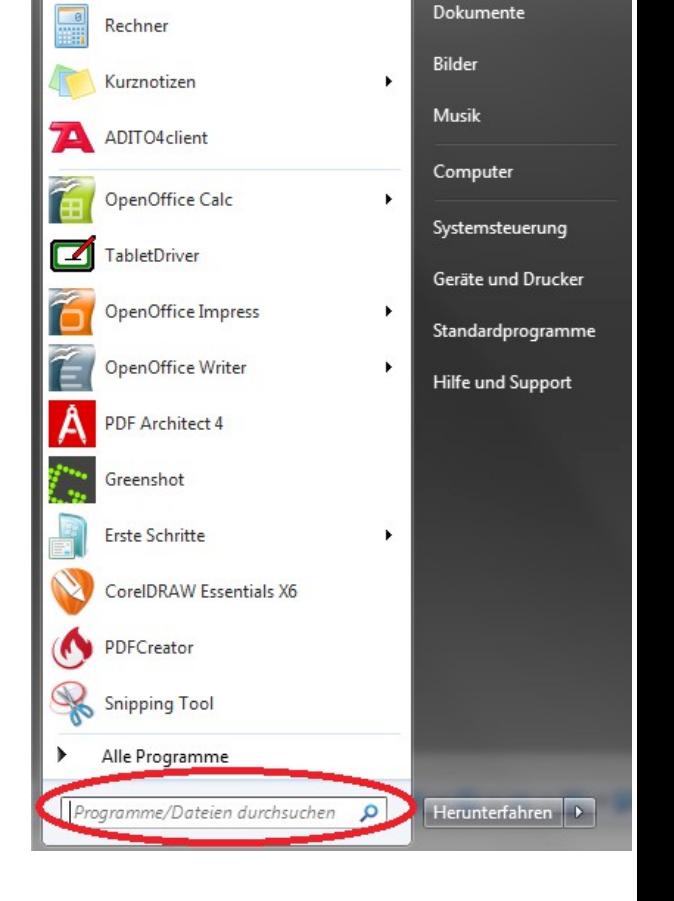

Verbindung mit einem Projektor

lennifer Schroth

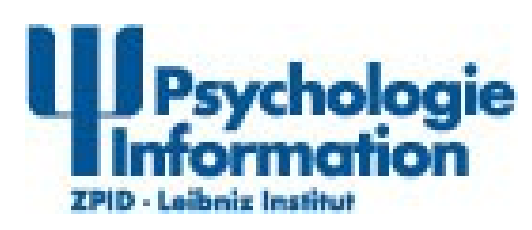

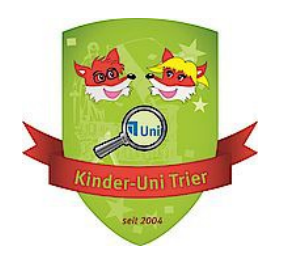

Man unterscheidet verschiedene Arten von Suchmaschinen, u.a. nach...

**Arbeitsweise der Suchmaschine:** Indexbasierte Suchmaschinen

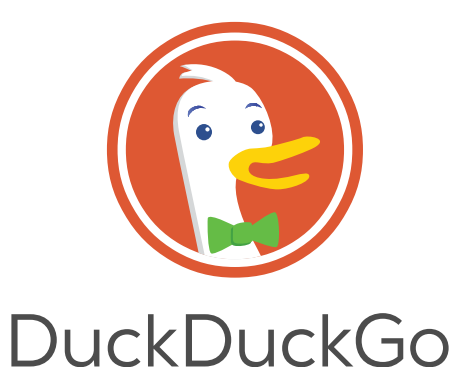

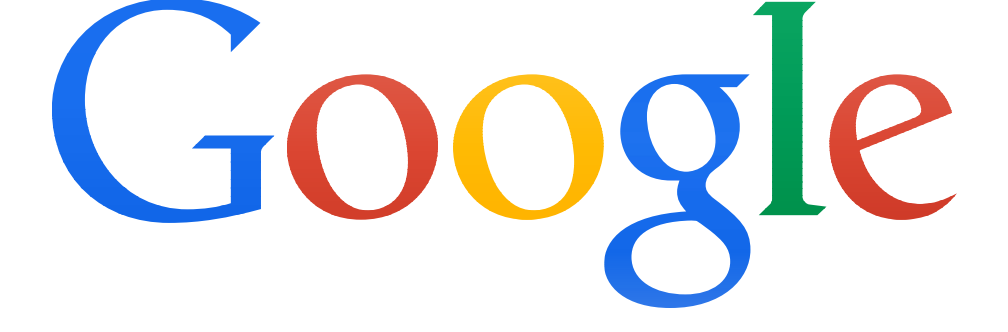

**YAHOO!** 

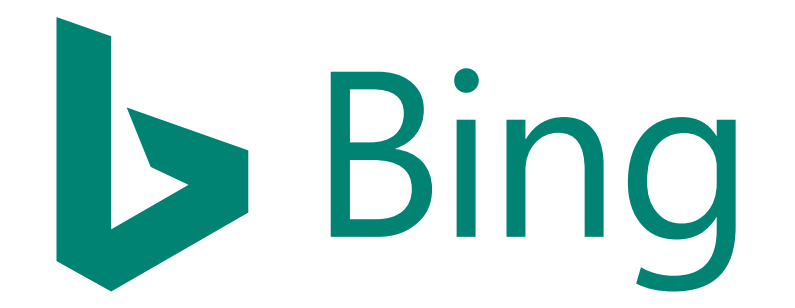

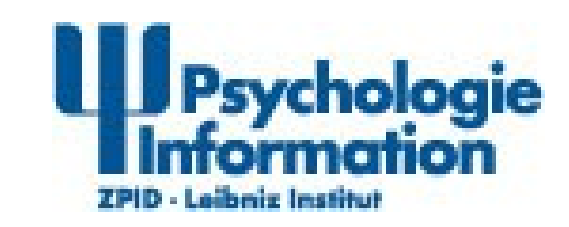

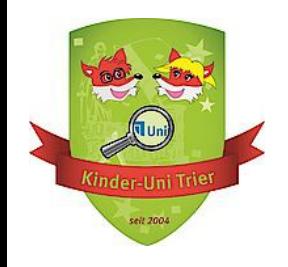

Und wie funktionieren indexbasierte Suchmaschinen?

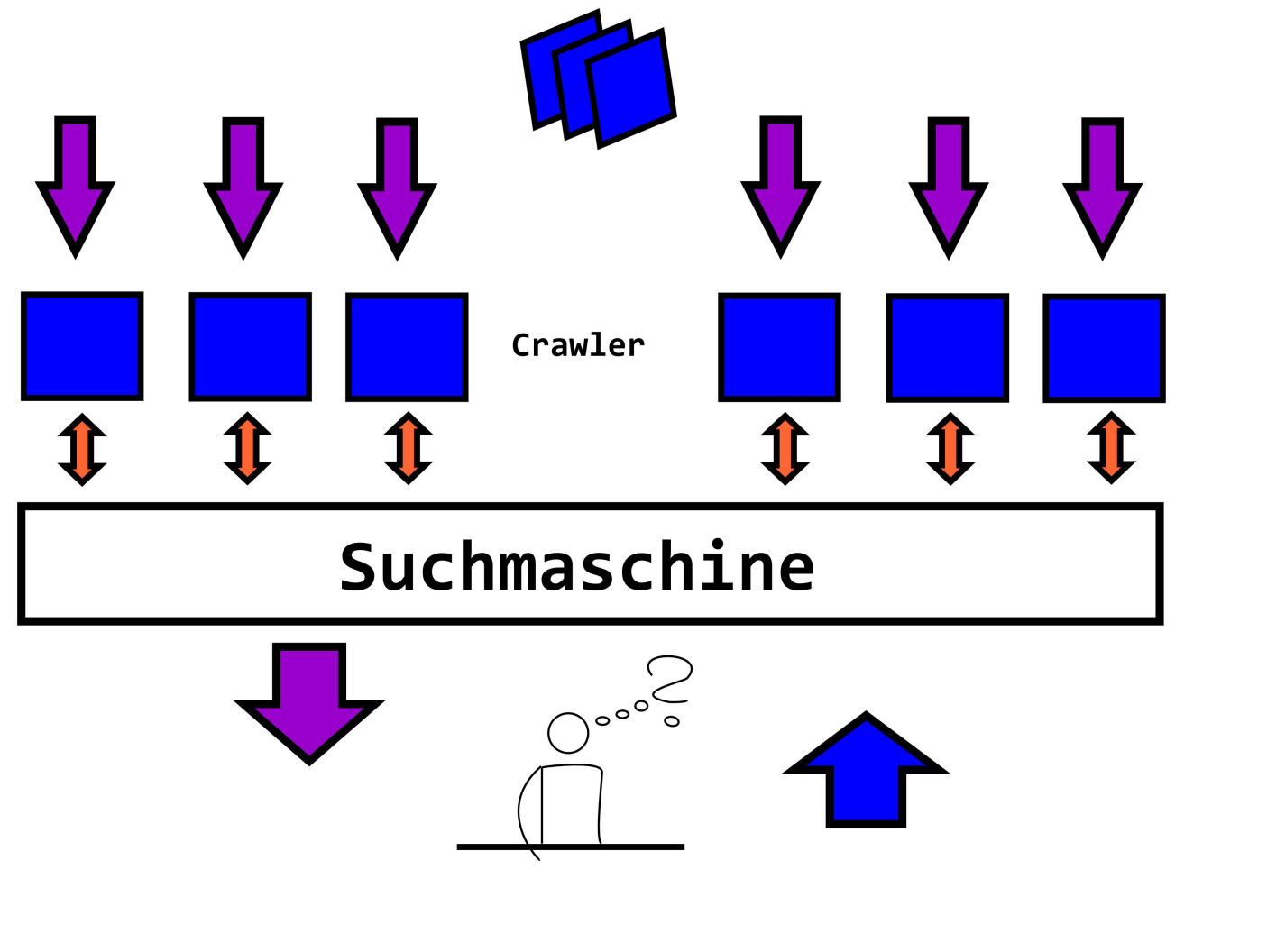

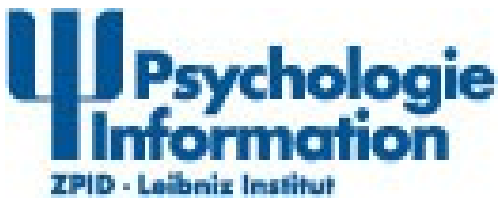

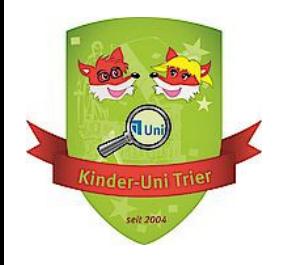

Man unterscheidet verschiedene Arten von Suchmaschinen, u.a. nach...

**Arbeitsweise der Suchmaschine:** Metasuchmaschinen

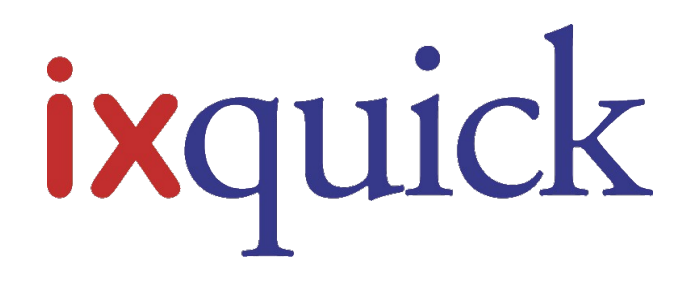

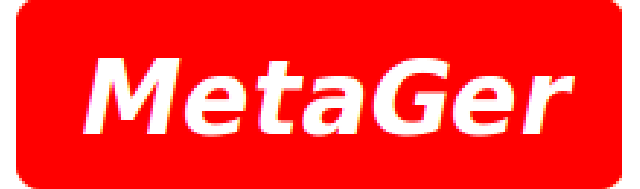

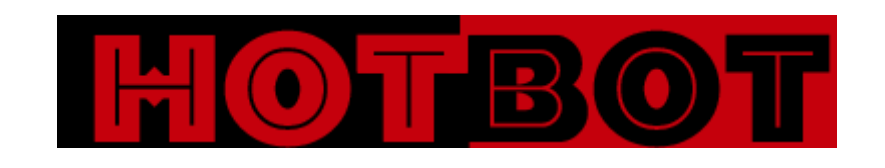

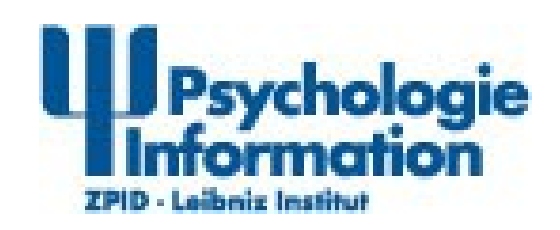

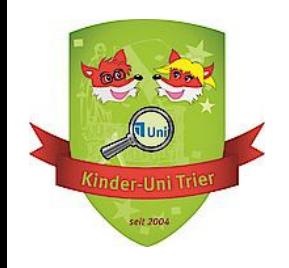

Und wie funktionieren Metasuchmaschinen?

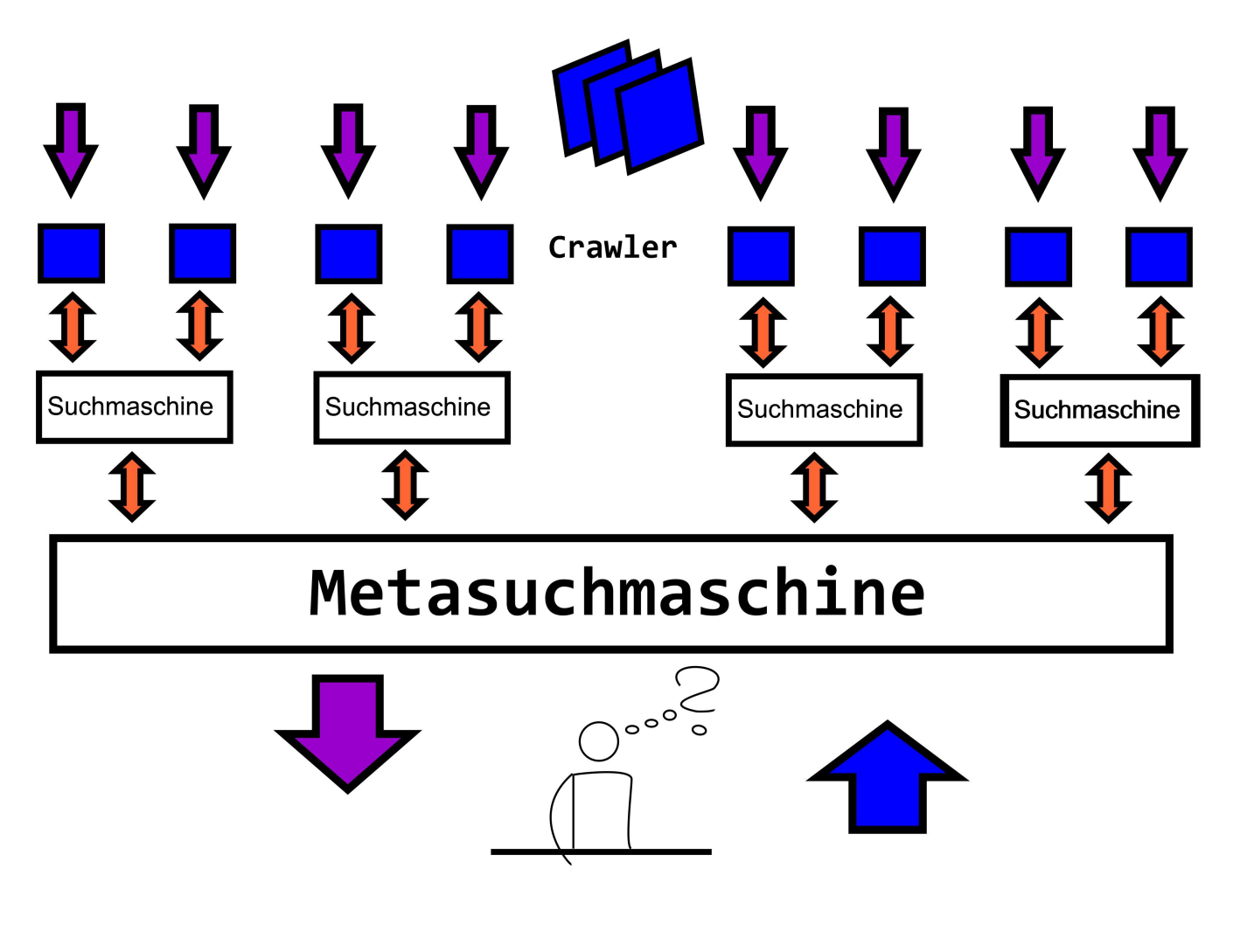

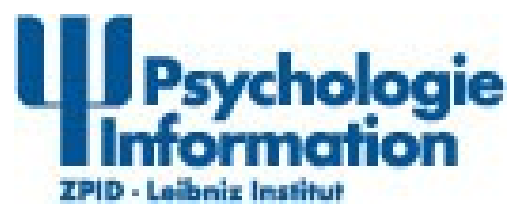

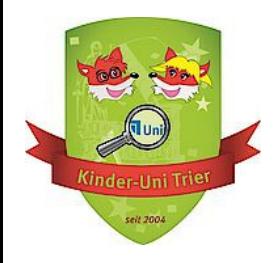

Alternative zu Suchmaschinen: spezielle Kataloge

von Menschen erstellt - Informationen werden (meist von Experten) speziell ausgewählt und sortiert

The WWW Virtual Library

besonders geeignet wenn ihr noch nicht genau wisst, wonach  $\bullet$ ihr suchen wollt

> **Information and Libraries** Information Quality, Knowledge Management, Libraries, ... **International Affairs** International Relations and Security, Sustainable Development, . Law Arbitration, Forensic Toxicology, Legal History, ... **Natural Sciences and Mathematics** Biosciences, Earth Science, Medicine and Health, Physics, **Recreation** Gardening, Recreation and Games, Sport, . **Regional Studies** African, Asian, Latin American, European, **Social and Behavioural Sciences** Anthropology, Archaeology, Population and Development Studies, **Society** Peoples, Religion, Gender Studies, .

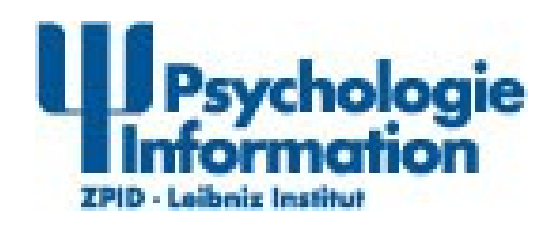

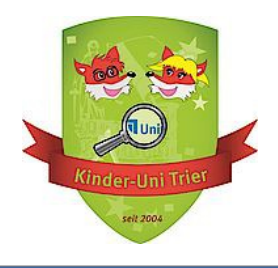

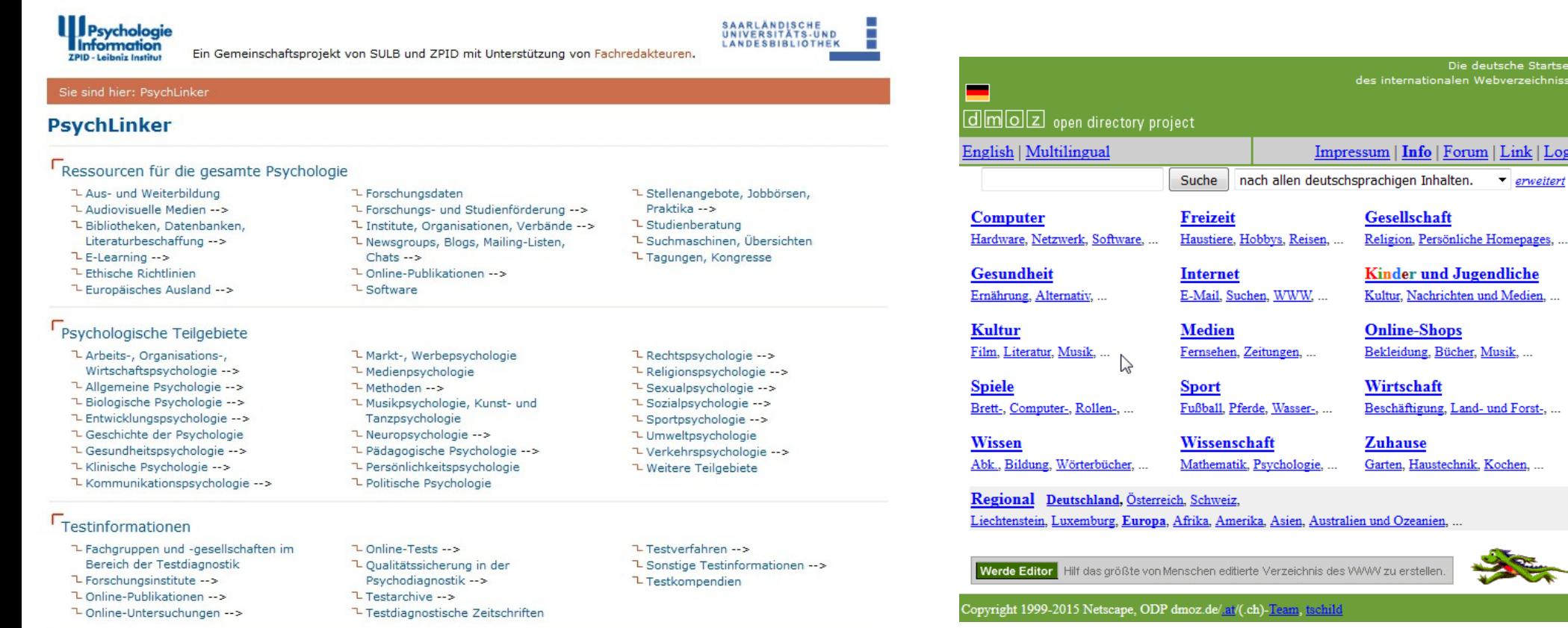

**Lui Psychologie**<br> **Information ZPID - Leibniz Institut** 

u erstellen

Die deutsche Startse rnationalen Webverzeichniss

| Info | Forum | Link | Logir

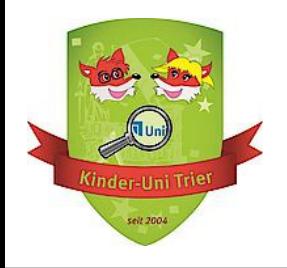

Drei interessante Experimente aus der Psychologie

- **Marshmallow Test** 
	- Kannst du auf Belohnungen warten? (<https://www.youtube.com/watch?v=Y7kjsb7iyms>) ( <https://www.youtube.com/watch?v=jQvBrEEYS20>)
- **Pygmalion Effekt** 
	- Warum es manche Schüler bei Lehrern schwerer haben als andere
- Unaufmerksamkeitsblindheit
	- Warum wir nicht alles sehen was wirklich da ist (https://www.youtube.com/watch?v=vJG698U2Mvo)

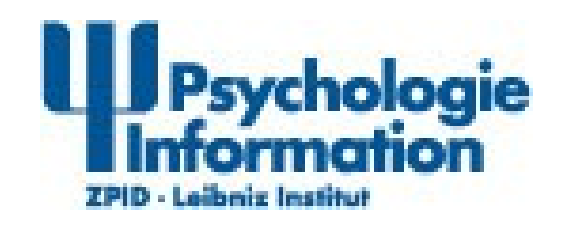

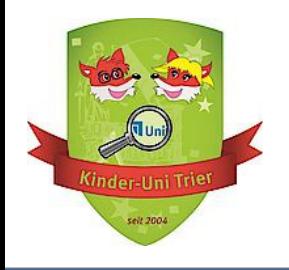

Die Suchmaschine verbindet die eingegebenen Worte so wie du es ihr sagst!

- Willst du nach einem genauen Begriff suchen?
	- dann verwende die sog. Phrasensuche: setze den Begriff in Gänsefüßchen: **"Pygmalion Effekt"**
- Gibt es mehrere Bezeichnungen/Begriffe für das was du suchst?
	- dann verbinde die Schlagworte mit OR bzw. ODER: **Wahrnehmung OR Aufmerksamkeit**

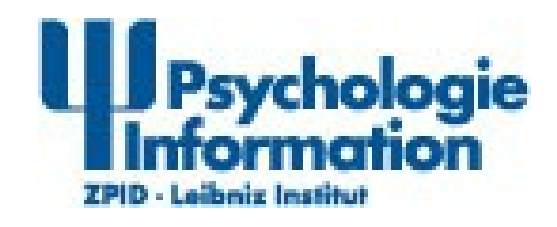

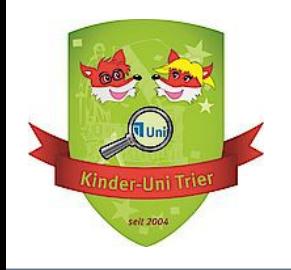

- Möchtest du, dass zwei Worte auf jeden Fall in deinen Ergebnissen vorkommen?
	- dann verbinde die Schlagworte mit AND bzw. UND: **Aufmerksamkeit AND selektiv**
- **Komplexe Suchen** 
	- **(Wahrnehmung OR Aufmerksamkeit) AND (selektiv OR gerichtet)**

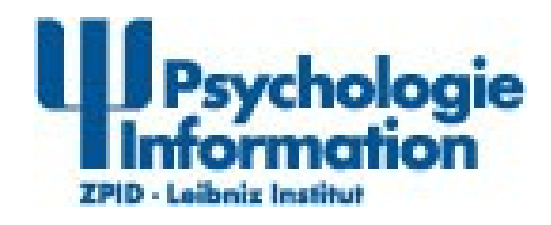

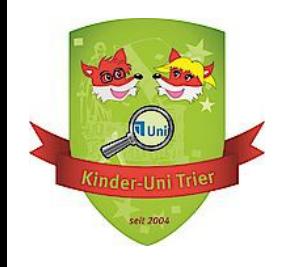

# Übung

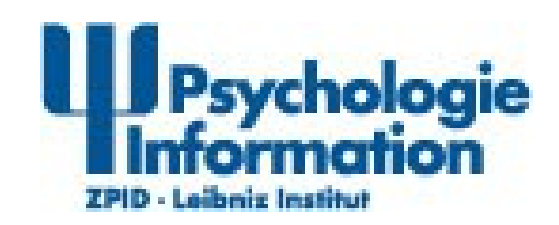

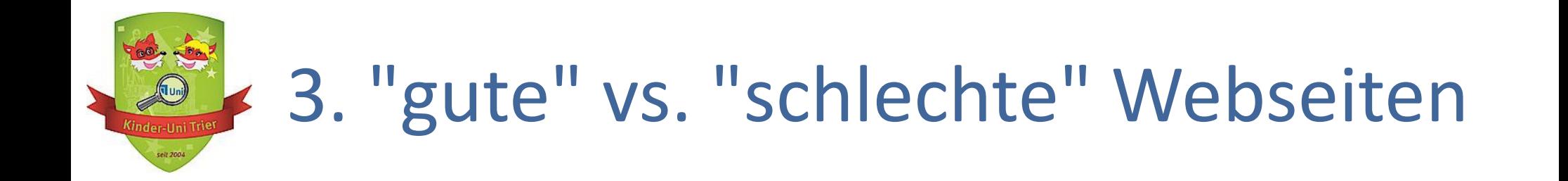

Woran erkennt ihr, ob...

- **e** ein Link vielversprechend ist
	- Lohnt es sich überhaupt den Link anzuklicken?
- **•** eine aufgerufene Seite seriös ist
	- Kann ich den Inhalten der Seite vertrauen?
	- Werde ich möglicherweise ausspioniert? Oder besteht die Gefahr mir auf dieser Seite einen Virus einzufangen?

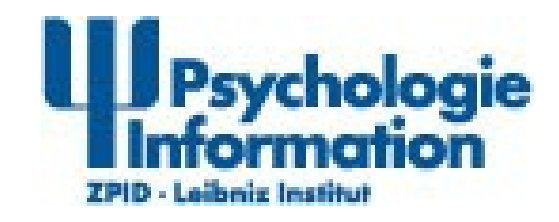

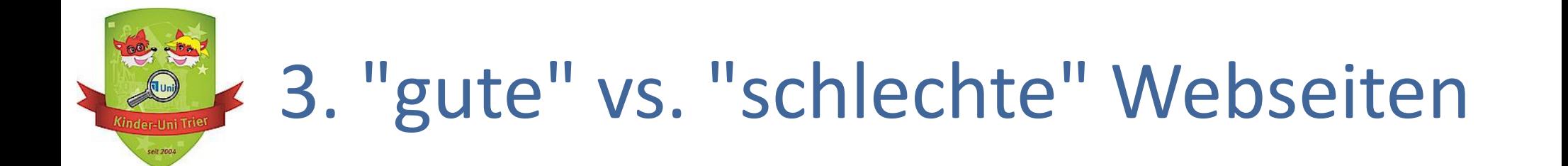

Vielversprechende Links erkennt ihr z.B....

am Titel und am Inhalt der Zusammenfassung bei google (oder anderen Suchmaschinen)

**1** Pygmalion-Effekt - Wikipedia https://de.wikipedia.org/wiki/Pygmalion-Effekt ▼ Als Pygmalion-Effekt (nach der mythologischen Figur Pygmalion) wird bezeichnet, wenn die (vorweggenommene) positive Einschätzung eines Schülers (etwa... Das klassische Experiment von ... - Vorläufer des Experiments

**1** Pygmalion-Effekt - Lexikon der Psychologie - Spektrum der Wissenschaft www.spektrum.de/lexikon/psychologie/pygmalion-effekt/12286 ▼ Lexikon der Psychologie. Pygmalion-Effekt. Pygmalion-Effekt, auch: Rosenthal-Effekt. Versuchsleiter-Erwartungseffekt, der auf die klassischen Untersuchungen ...

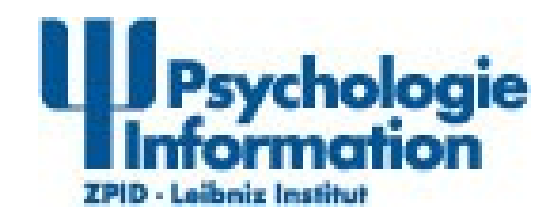

## 3. "gute" vs. "schlechte" Webseiten

#### **• am Aufbau der URL:**

Pygmalion-Effekt - Dersch Lexikon der Psychologie - Verlag Hans Huber https://portal.hogrefe.com/dorsch/pygmalion-effekt/ v Tengi. Pygmalien effect], [PÄD, SOZ], Pygmalien war ein Kyprischer König der gr. Mythologie; ein von Rosenthal und Mitarbeitern untersuchter Effekt, der die ...

#### <sup>[PDF]</sup> Definition www.ewi-psy.fu-berlin.de/einrichtungen/arbeitsbereiche/allg.../seminar\_rosenthal.pdf ▼ Gibt es den Pygmation-Effekt (Erwartung Effekt auf interperseneller Ebene) in der Schule? Kann es einen unbewussten Bias der Lehrer auf die Erwartung an ...

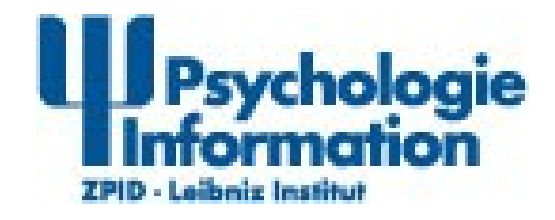

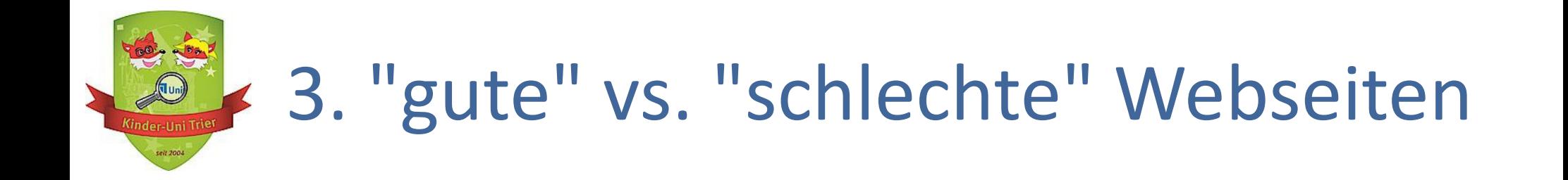

Aber was ist eigentlich eine URL und wie ist sie aufgebaut?

- URL = Uniform Resource Locator
- Jede Webseite hat eine eigene, einmalige Adresse
- Eine solche Adresse braucht man, um Webseiten im  $\bullet$ Computernetzwerk eindeutig zu identifizieren
- ähnlich wie bspw. eure Adresse zu Hause, enthält die URL Informationen darüber, wo Daten aus dem Internet angefordert werden

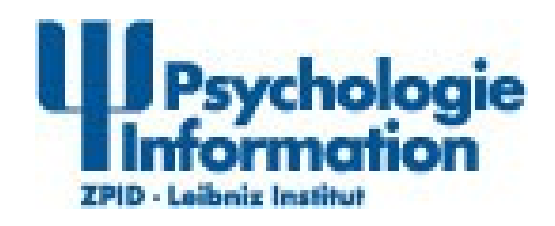

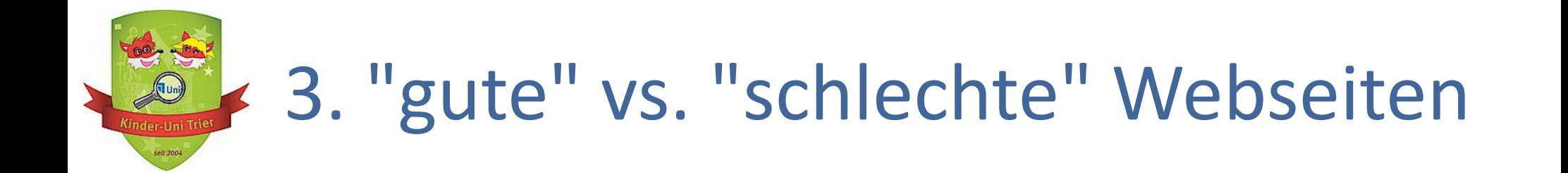

Seriöse Webseiten erkennt ihr z.B....

- **daran, ob Ansprechpartner eingetragen sind** 
	- Gibt es Kontaktdaten wie z.B. E-Mail Adressen oder Telefonnummern und funktionieren diese?
	- Kontaktdaten findet ihr meistens im sog. Impressum
- daran, ob die Inhalte der Webseite zu dem dargestellten Angebot passen
- an der URL (hatten wir ja schon)
	- Wenn du Links auf der Webseite anklickst, wirst du dann auf eine andere URL/Seite umgeleitet?

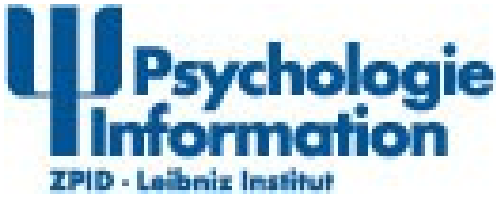

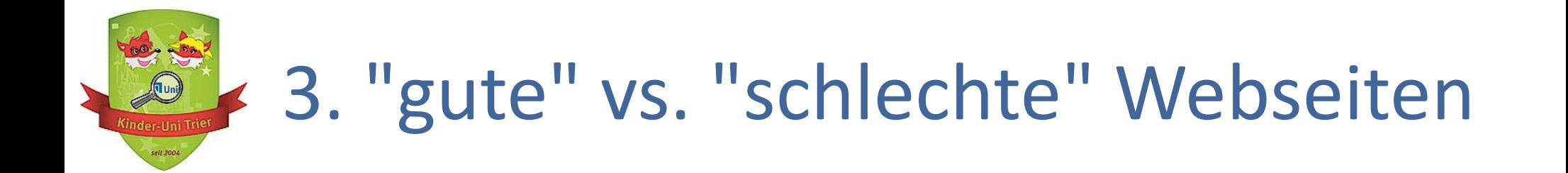

- daran, ob die Angaben über die Firma oder das Institut in Google (oder einer anderen Suchmaschine) mit den Angaben auf der Webseite übereinstimmen
- **•** mithilfe von Google Safe Browsing
	- Habt ihr den Endruck, dass eine Webseite nicht seriös ist, könnt ihr über den Transparenzbericht von Google mehr über die Seite erfahren (https://www.google.com/transparencyreport/safebrowsing/?hl=de)
- Unter <https://www.internet-abc.de/kinder/lernen-schule/lernmodule/viren-wuermer-und-trojaner/>findet ihr bspw viele interessante Infos zu den Themen Viren, Würmer und Trojaner und was ihr dagegen tun könnt

Seid ihr euch nicht sicher, lieber jemanden fragen!

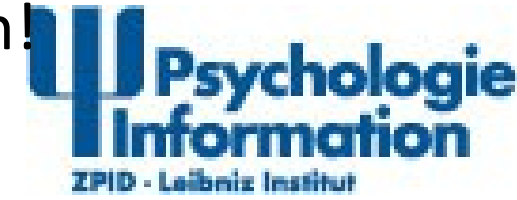

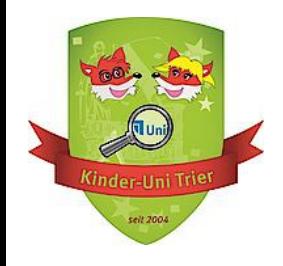

#### Habt ihr noch Fragen?

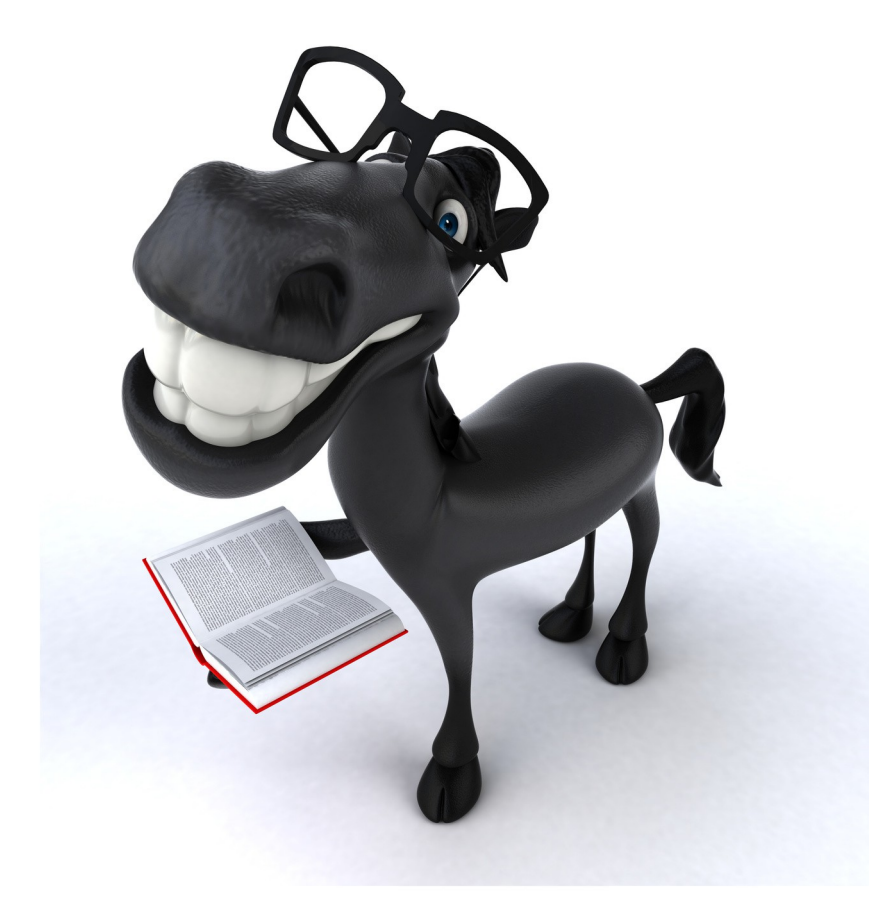

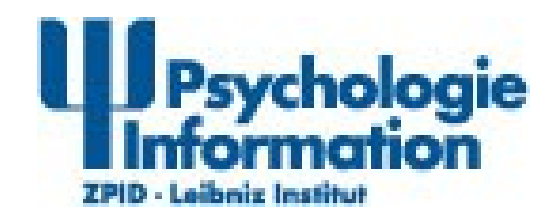